## SHARE Workflow Breakdown Structure  $3^{\rm rd}$  PARTY PAYMENT & RELATED GENERAL LEDGER JOURNAL ENTRIES UPLOAD

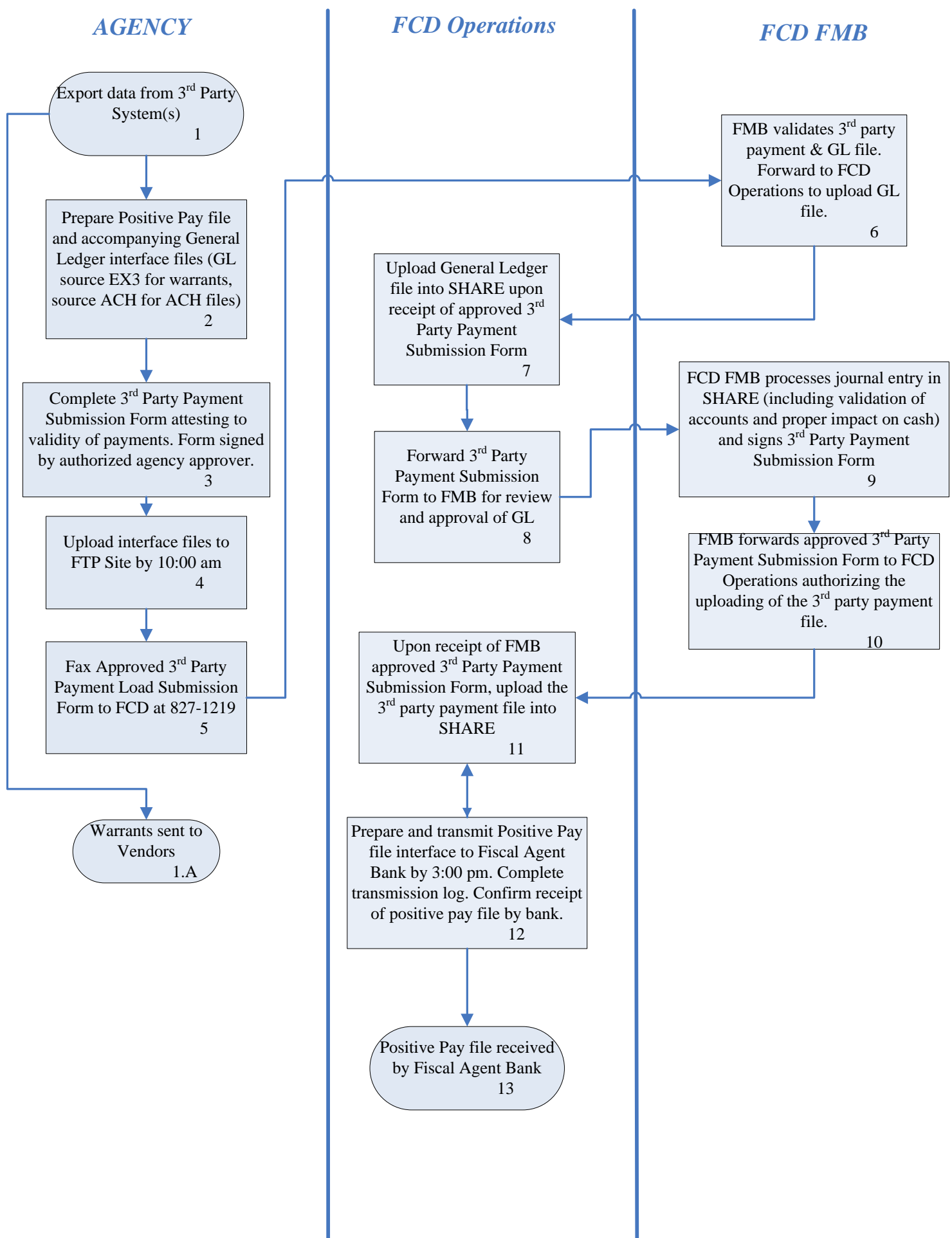